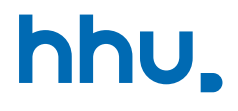

## Kapitel 2: Methoden & IO

VL 7: Schreiben eigener Methoden

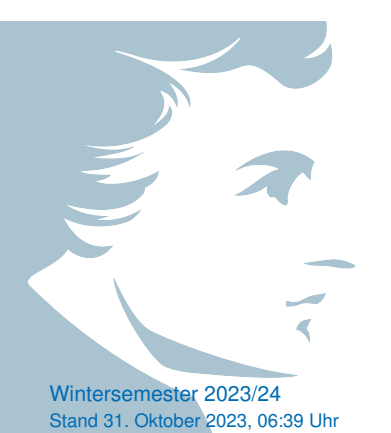

### Wo stehen wir gerade?

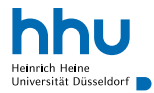

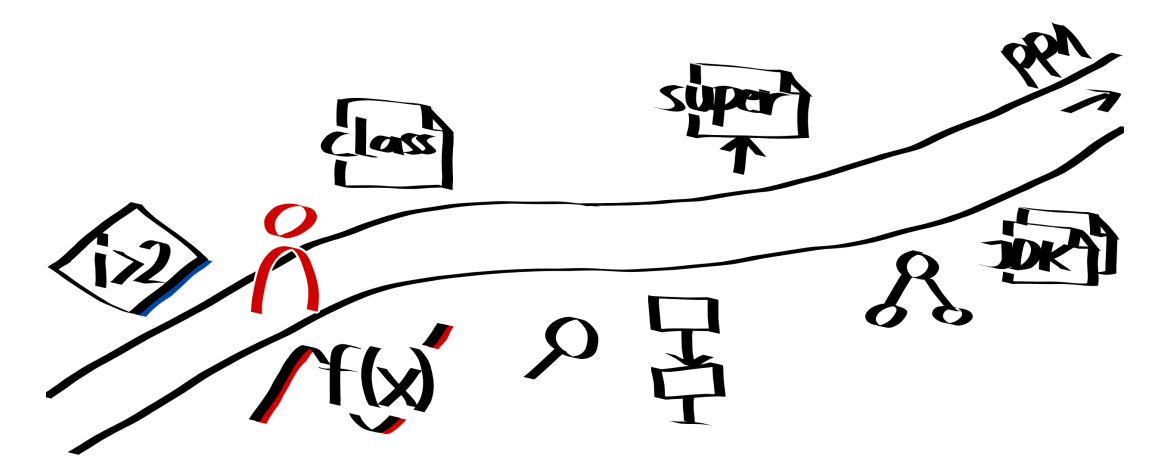

### Vorlesungsfeedback

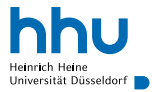

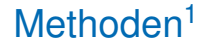

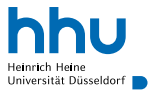

- Status Quo: Alle unsere Befehle stehen in main-Methode
- Probleme:
	- keine Wiederverwendbarkeit
	- schlechte Übersicht bei langem Code

<sup>1</sup>Methods; in anderen Programmiersprache sind auch die Begriffe *Funktion* und *Prozedur* zu finden

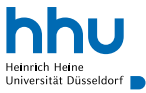

- $f(x) = 2\sin(x^2) \cdot x$  definiert wiederverwendbare Funktion
- Funktionswerte für verschiedene Eingaben berechenbar: *f*(0) ist 0, *f*(1) ist 1,68 . . .

#### Example.java Java

```
1 public class Example {
2
      3 private static double f(double x) {
          return 2 * Math.sin(x * x) * x;5 }
6
      7 public static void main(String[] args) {
8 System.out.println(f(0));
9 System.out.println(f(1));
10 }
11
12 }
```
## Vorbild: Funktionen in der Mathematik II

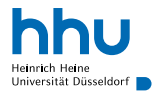

### $\bullet\bullet\bullet$ % java Example 0.0 1.682941969615793

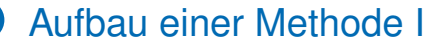

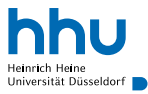

Typ des Rückgabewerts Parameterliste Mathodenname Methodenrumpf

- Signatur (Methodenname + Typ der Parameter):  $f(double)$ 
	- einmalig pro <sup>∼</sup>Datei
- Typ des Rückgabewerts: double
- Parameterliste: double x
	- nur innerhalb der Methode sichtbar
	- unabhängig von Variablen mit gleichem Namen an anderen Stellen

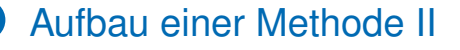

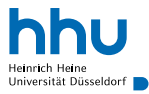

Typ des Rückgabewerts Parameterliste Mathodenname Methodenrumpf

- return
	- definiert Wert der folgenden Expression als Rückgabewert
	- beendet Methode an dieser Stelle & kehrt zum Aufrufort zurück
- $private static$   $\rightarrow$  später
	- fürs Erste Methoden (außer main) immer mit private static

### Weitere Anmerkungen zu Methoden

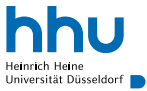

- beliebig viele Parameter mit beliebigen Typen möglich
	- auch unterschiedliche Typen
	- auch Array-Typen
- Methodenrumpf kann beliebige Abfolge von Befehlen beinhalten
	- auch Aufrufe anderer (oder derselben<sup>→</sup>später) Methoden

```
1 private static void printMaximum(int a, int b) {
2 if (a > b) {
         System.out.println(a):
         4 return;
5 }
6 System.out.println(b);
7
```
### Kontrollfluss bei Methodenaufrufen

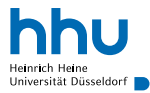

public class Maximum  $\{$ 

```
private static int maximum(int a, int b) {
    if (a > b) {
        return a:
    return b:
\mathcal{E}public static void main(String[] args) {
    int number1 = Integer.parseInt(args[0]):int number2 = Integer.parseInt(args[1]);int result = maximum(number1, number2);
    System.out.println(result);
ł
```
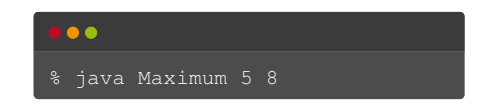

### Kontrollfluss bei Methodenaufrufen

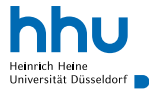

public class Maximum {

```
private static int maximum(int a, int b) {
    if (a > b) {
        return a:
    return b:
<sup>}</sup>
public static void main(String[] args) {
    int number1 = Integer.parseInt(args[0]);
    int number2 = Integer.parseInt(args[1]);
    int result = maximum(number1, number2);System.out.println(result);
ł
```
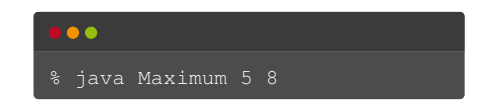

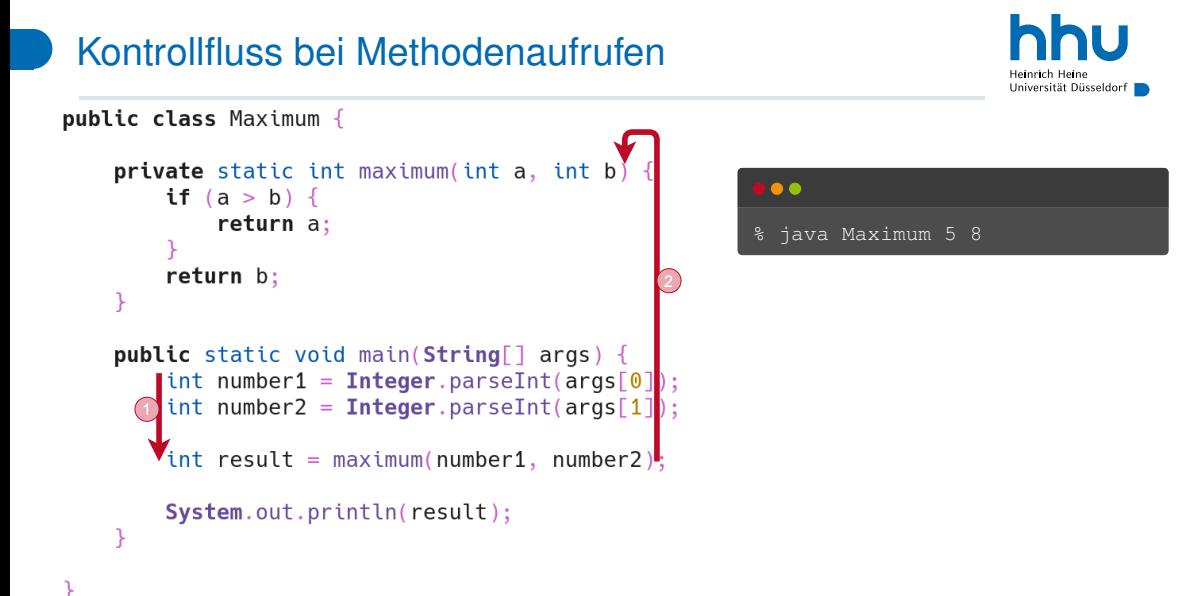

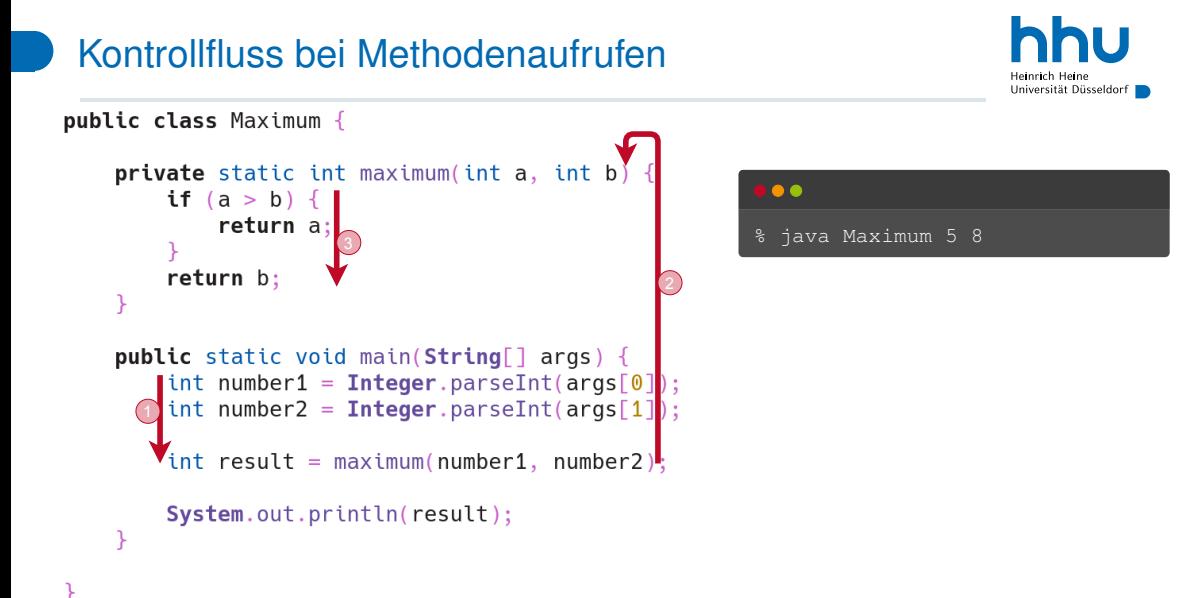

#### hu Kontrollfluss bei Methodenaufrufen Hainrich Hain Universität Düsseldorf I public class Maximum { private static int maximum(int a, int if  $(a > b)$ . return a: % java Maximum 5 8 3 return b: 2 4 blic static void main(String[] args) { DΙ  $int$  number1 = Integer.parseInt(args[0] int number2 = Integer.parseInt( $args[1]$ ); int result =  $maximum(number1, number2)$ System.out.println(result);

#### Kontrollfluss bei Methodenaufrufen Universität Düsseldorf I public class Maximum { private static int maximum(int a, int if  $(a > b)$ . return a: % java Maximum 5 8 3 return b: 2 4 blic static void main(String[] args) { DΙ int number1 = Integer.parseInt( $args[0]$ int number2 = Integer.parseInt( $args[1]$ ); int result =  $maximum(number1, number2)$ System.out.println(result);

hu

Hainrich Hain

## Der Rückgabetyp void

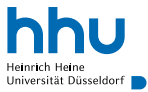

- $\bullet$   $\overline{void}$  = keine Rückgabe (nur Nebeneffekte)
- $\bullet$  kein  $return$  notwendig
- return; bricht Methode vorzeitig ab (ohne Rückgabewert)

```
1 private static void printMaximum(int a, int b) {
2 if (a > b) {
3 System.out.println(a);
         4 return;
5 }
6 System.out.println(b);
7 }
```
### main-Methode revisited

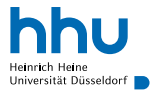

### public static void main(String[] args)

- main-Methode für Compiler "nur" ganz normale Methode
- void : kein Rückgabewert
- String[] args : Array von Zeichenketten<sup>→</sup>später als Parameter (von JVM mit Konsolenargumenten befüllt)
- erste Methode, die von JVM ausgeführt wird

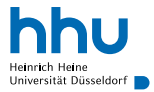

. . . haben wir die ganze Zeit schon benutzt

• ohne Parameter: Math.random()

Fremde Methoden . . .

- ohne Rückgabewert: System.out.println(42)
- mit Rückgabewert und einem Parameter: Math.sqrt(4)
- mit Rückgabewert und zwei Parametern: Math.max(1, 3)
- Vorteil:
	- "Standardaufgaben" nicht jedes Mal selbst implementieren
	- wir müssen nur wissen, *was* eine Methode tut, nicht *wie*
	- (hoffentlich) intensiv getestet
	- *Implement once (correctly), then forget how you did it and use it everywhere.*

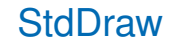

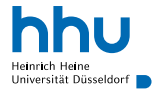

- Wir können auch Methoden verwenden, die andere Menschen geschrieben haben und in anderen java-Dateien liegen.
- Fallbeispiel: StdDraw
	- anderer Mensch = Prof. Wayne
- Motivation: (relativ) einfach grafische Ausgaben
	- Methoden in StdDraw kümmern sich um Anzeigen von Fenster usw.
	- das *Wie* interessiert uns (heute) nicht
- Verwendung:
	- Datei StdDraw.java (siehe Ilias) muss neben eigener java-Datei liegen
	- Methodenaufruf: StdDraw.Methodenname

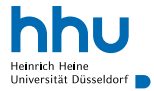

### Koordinatensystem

- Arbeiten mit Bildpunkten (Pixel)
- Pixel hat x- und y-Koordinate
- $\bullet$  unten links:  $(0,0)$
- $[setConvassize(int width, int height)]$ setzt Größe der Zeichenfläche (in Pixel)
- setXScale(double x0, double x1) definiert Koordinatenbereich für x-Achse

## Koordinatensystem: Standardskalierung

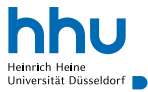

#### Standard-Zeichenfläche:

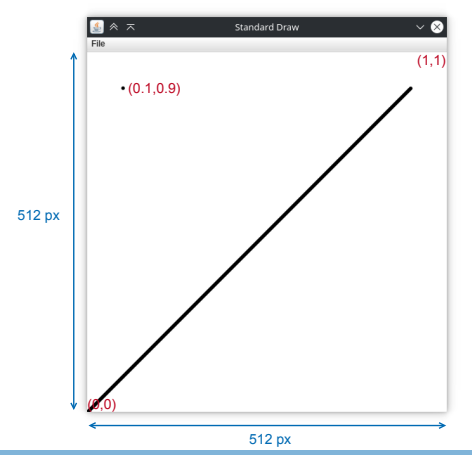

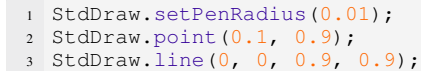

**16 hhu.de**

## Koordinatensystem: Benutzerdefinierte Skalierung

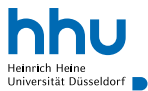

### Zeichenfläche mit Achsen von 0 bis 10

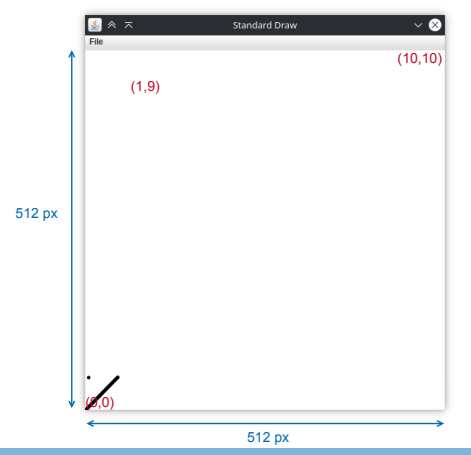

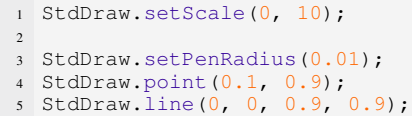

## Application Programming Interface

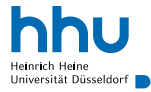

### **Definition**

Die **API** ist die Summe aller öffentlicher Methoden und Konstanten einer Klasse oder eines Interfaces.

für jetzt:

• Die API besteht aus Methoden, die andere Menschen geschriebene haben und die ich in meinem eigenen Programm benutzen kann.

### API von StdDraw (Auszug) I

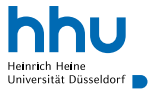

- void line(double x0, double y0, double x1, double y1) Linie von (x0,y0) nach (x1,x2) zeichnen
- void point (double x, double y) Punkt bei (x,y) zeichnen
- void circle(double x, double y, double r) void filledCircle(double x, double y, double r) (ausgefüllten) Kreis mit Radius r und Mittelpunkt bei (x,y) zeichnen
- void square(double x, double y, double r) void filledSquare(double x, double y, double r) (ausgefülltes) Quadrat mit halber (sic!) Kantenlänge r und Mittelpunkt bei (x,y) zeichnen
- void polygon(double x[], double y[]) void filledPolygon(double x[], double y[]) (ausgefülltes) Polygon mit Eckpunkten (x[0],y[0]), (x[1],y[1]), . . . , (x[0],y[0]) zeichnen

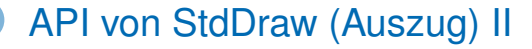

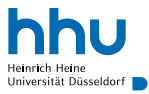

mehr Details:

- in den Kommentaren in der Datei StdDraw.java
- <https://introcs.cs.princeton.edu/java/stdlib/javadoc/StdDraw.html>

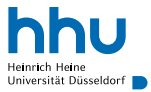

• JavaFx: Grafische Benutzeroberflächen mit Fenstern, Buttons etc.

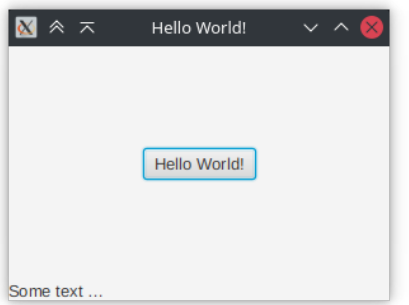

- Spring Boot: Webanwendungen, die im Browser angezeigt werden
	- $\rightarrow$  Programmierpraktikum

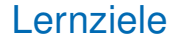

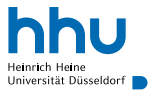

Sie können am Ende der Woche . . .

- eigene Methoden **schreiben**.
- Methoden mit vorgegebener Signatur und Verhalten **schreiben**.
- vorgegebene Methoden aus anderen Java-Dateien **verwenden**.
- die Funktionalität einer Methode anhand ihrer Dokumentation **herausfinden**.

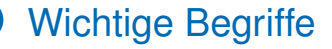

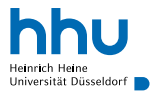

# Methode Signatur Parameter Rückgabewert return void API

### Chaos Game

Gegeben sei ein gleichseitiges Dreieck mit den Eckpunkten *A*, *B* und *C*. Spiele folgendes Spiel:

- <sup>1</sup> Starte beim Punkt *A*.
- **2** Wiederhole:
	- $\bigcirc$  Wähle einen zufälligen Eckpunkt.
	- 2 Bestimmte den Punkt, der zwischen diesem Eckpunkt und dem zuletzt gewählten Punkt liegt.
	- **3** Markiere den Punkt.

### Welches Muster entsteht?

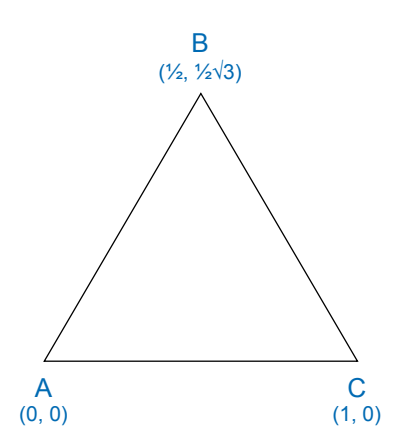

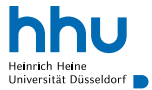